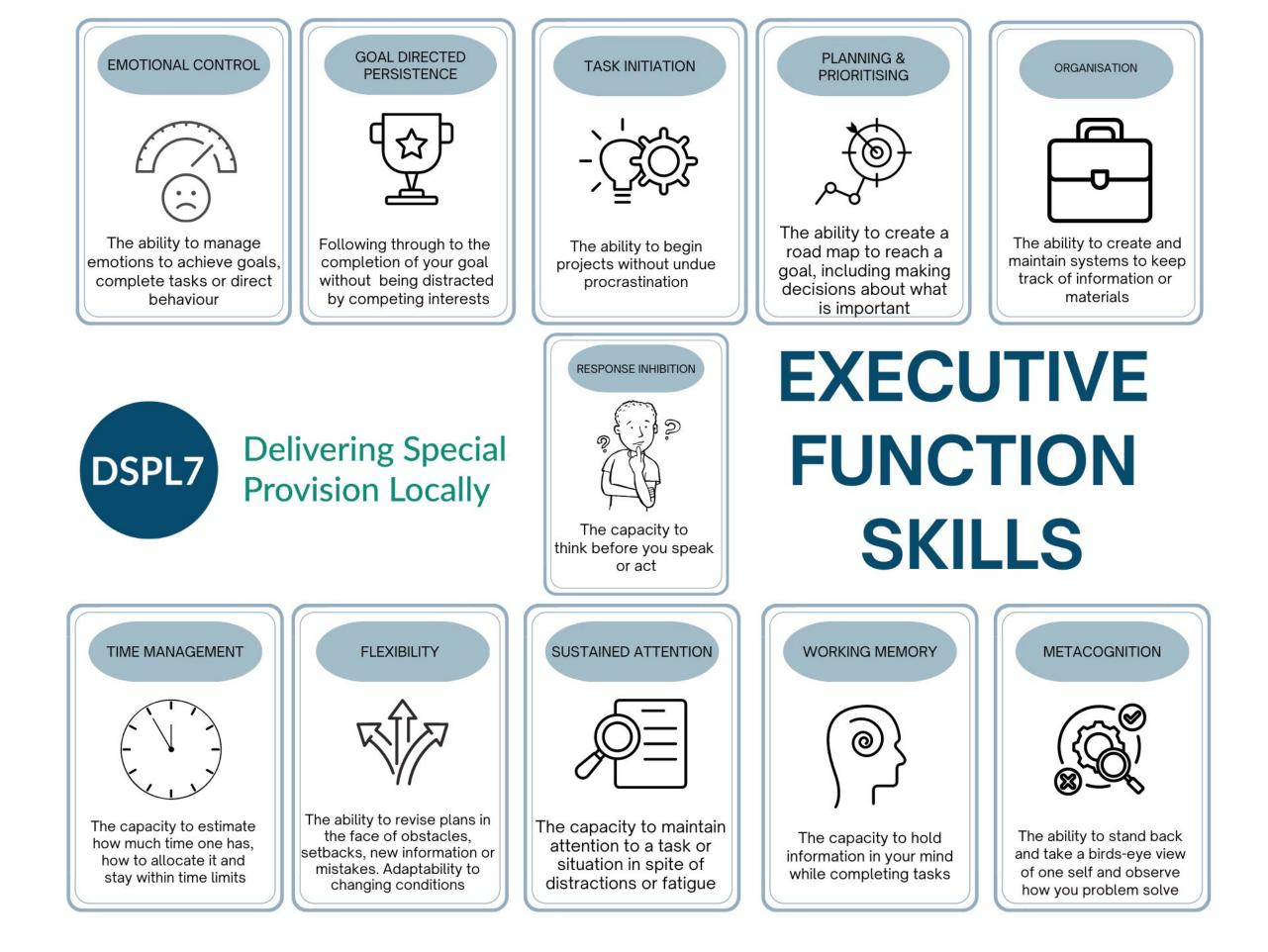

# WHAT ARE YOUR STRENGTHS AND WEAKNESSES? WHAT ABOUT YOUR CHILD?

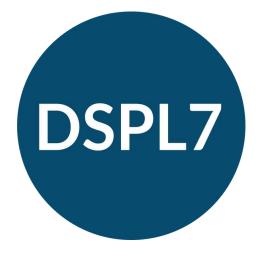

# Revision

# Supporting young people with SEND Laura Hussey

Post 16 Transition Coordinator and Secondary SEND Lead

## I can't get started

### I don't know how to revise

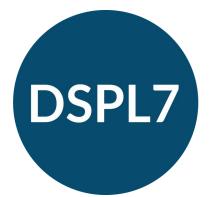

# Delivering Special Provision Locally

## I want to do well

## I want to pass my Maths and English

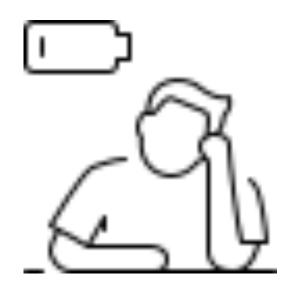

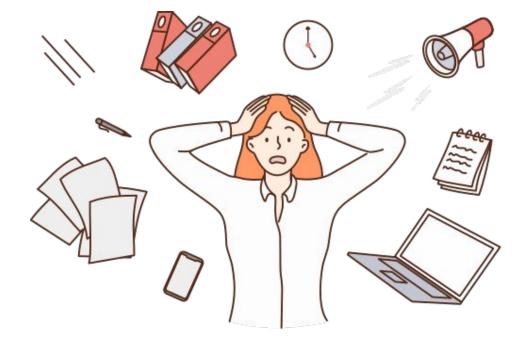

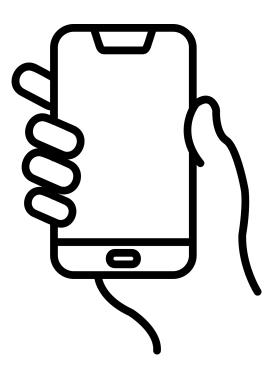

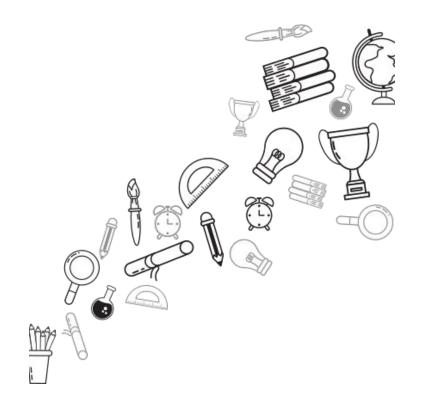

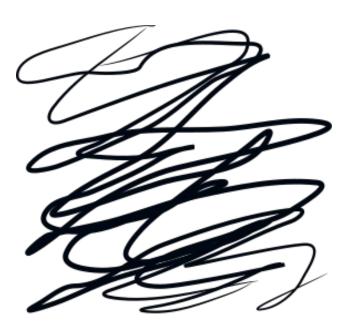

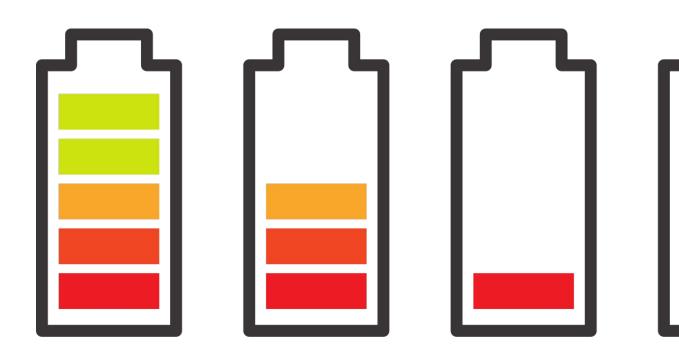

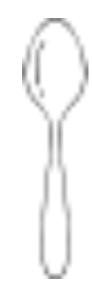

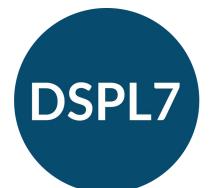

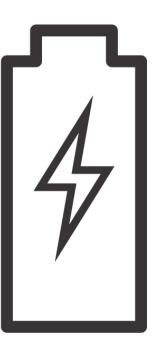

### SHOWING UP DAILY

What we think it means:

What it actually means:

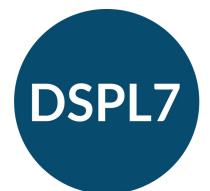

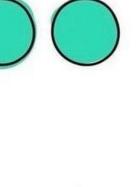

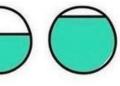

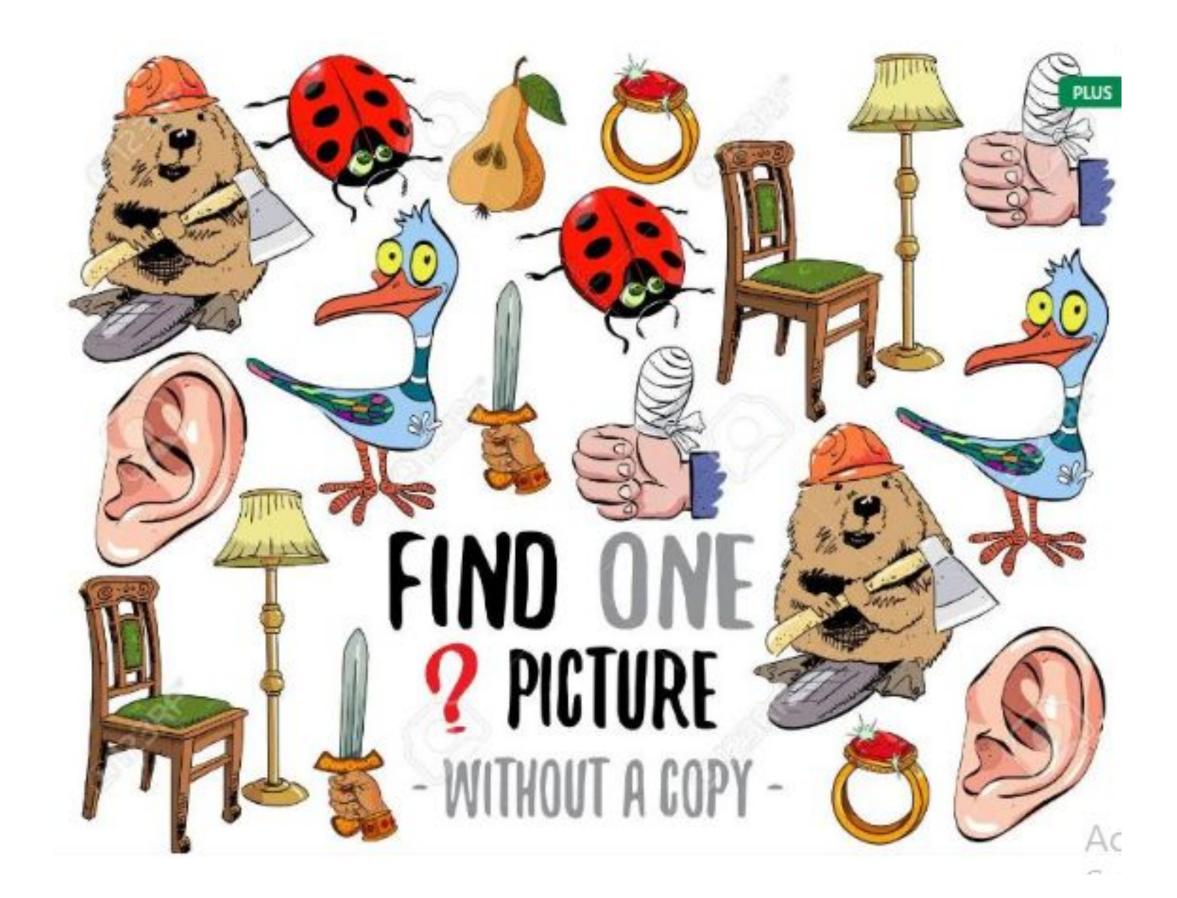

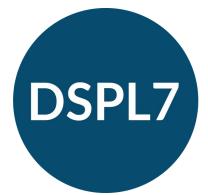

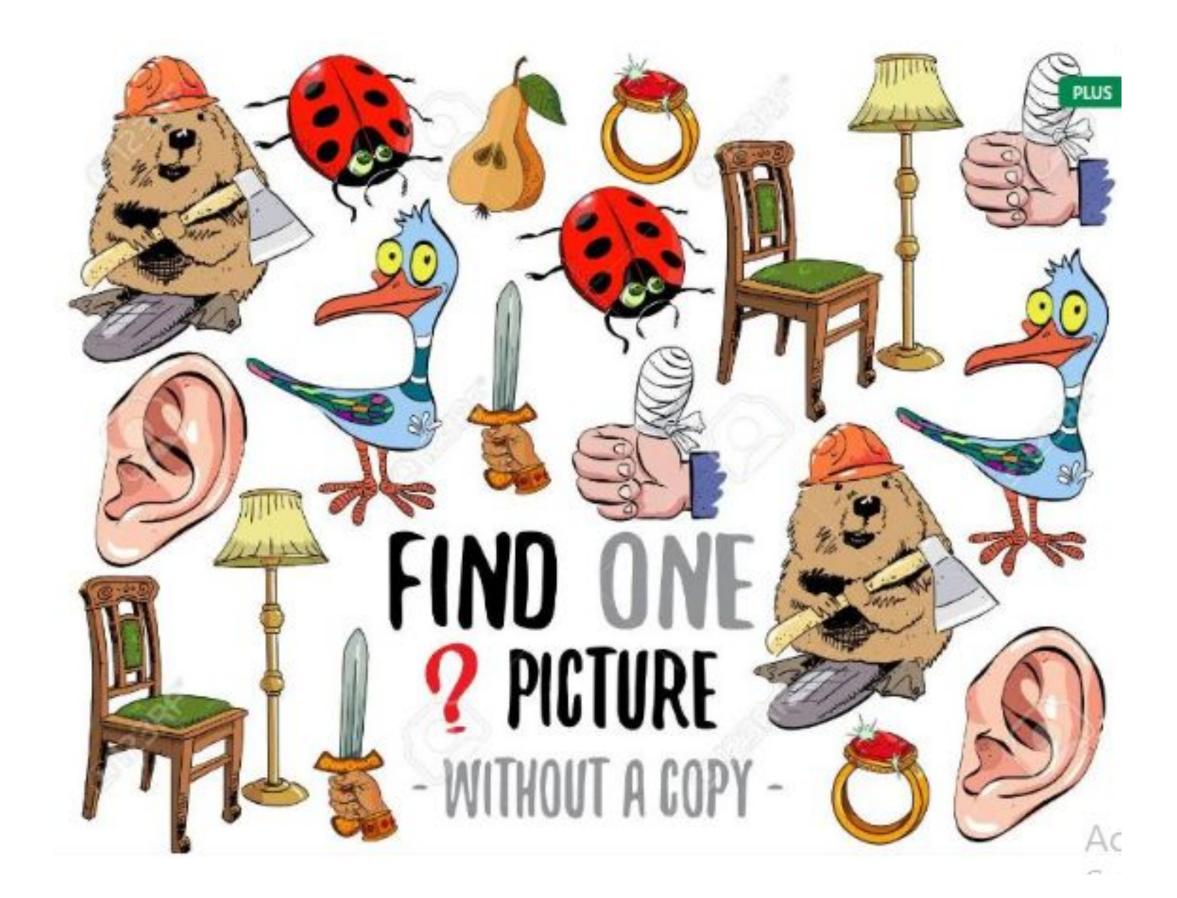

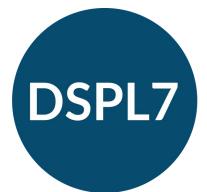

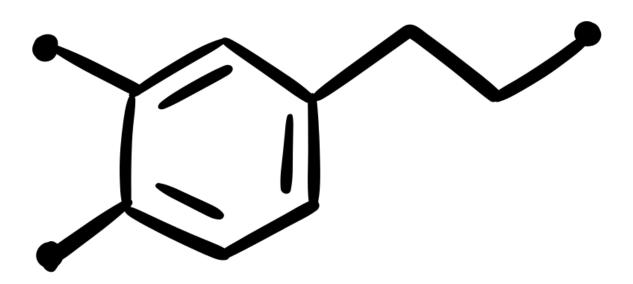

Executive functions are a set of skills that help us regulate our emotions and behaviours as well as planning and making decisions.

Executive functions are housed within the prefrontal cortex in the neocortex of the brain. This area of the brain is responsible for thinking, understanding and learning

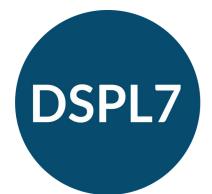

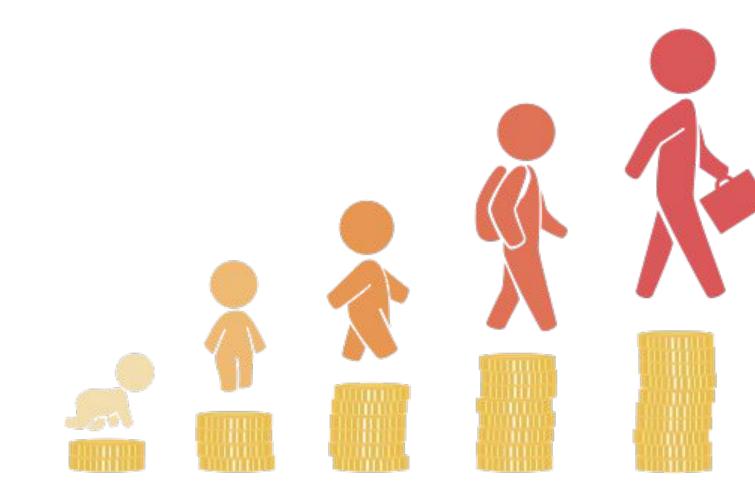

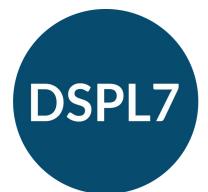

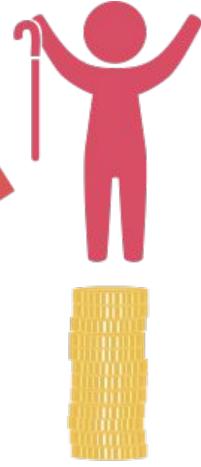

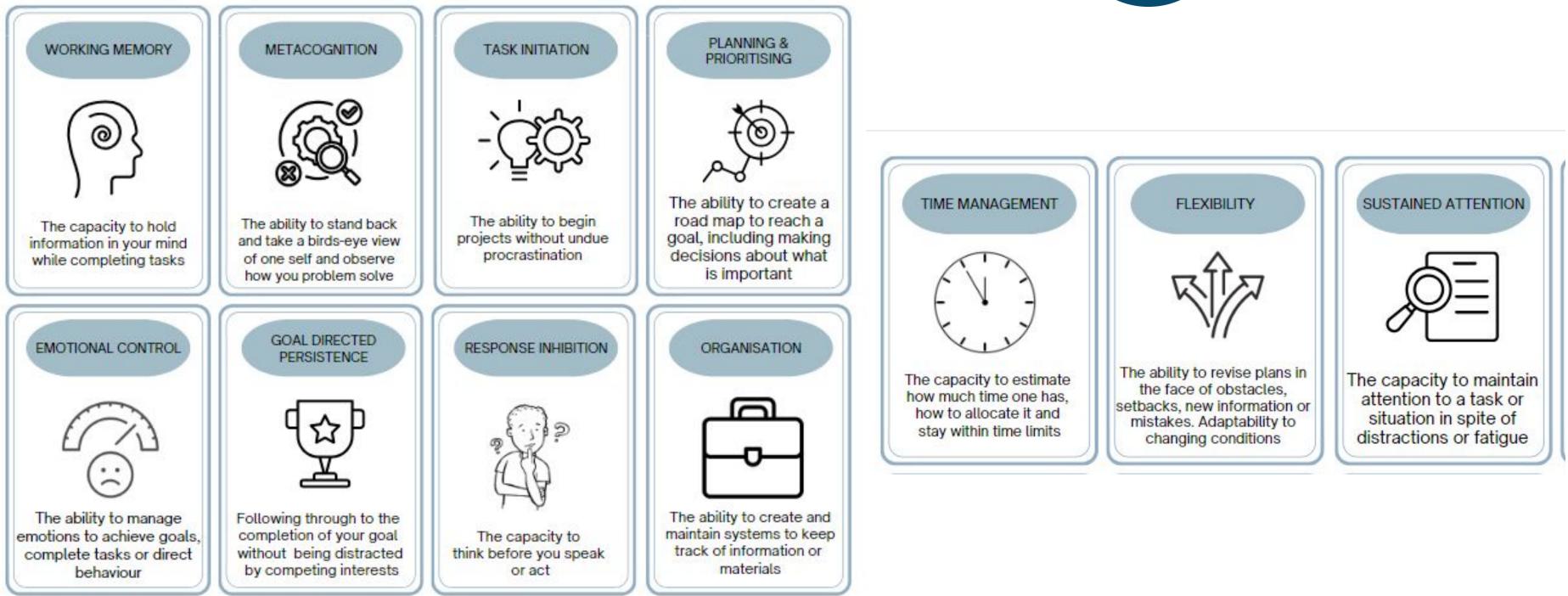

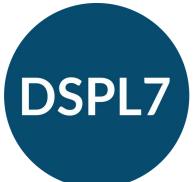

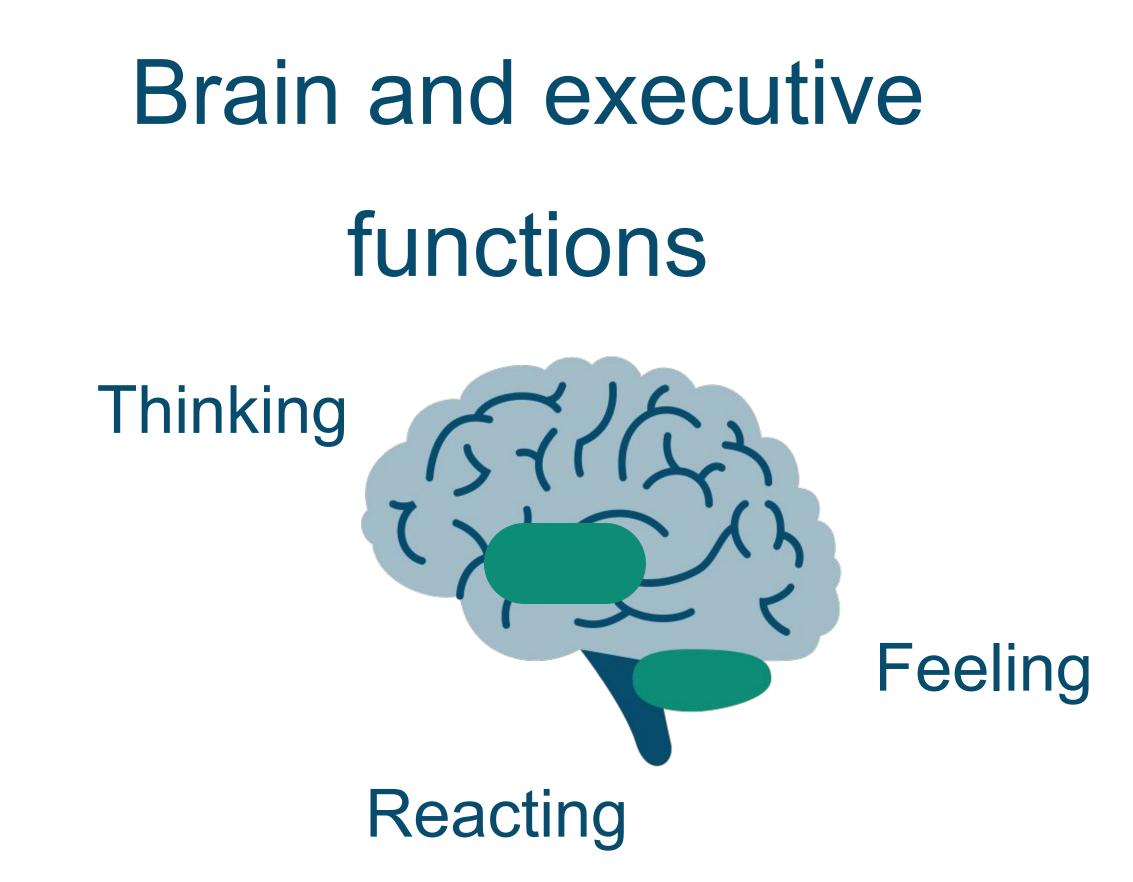

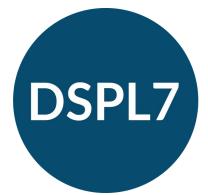

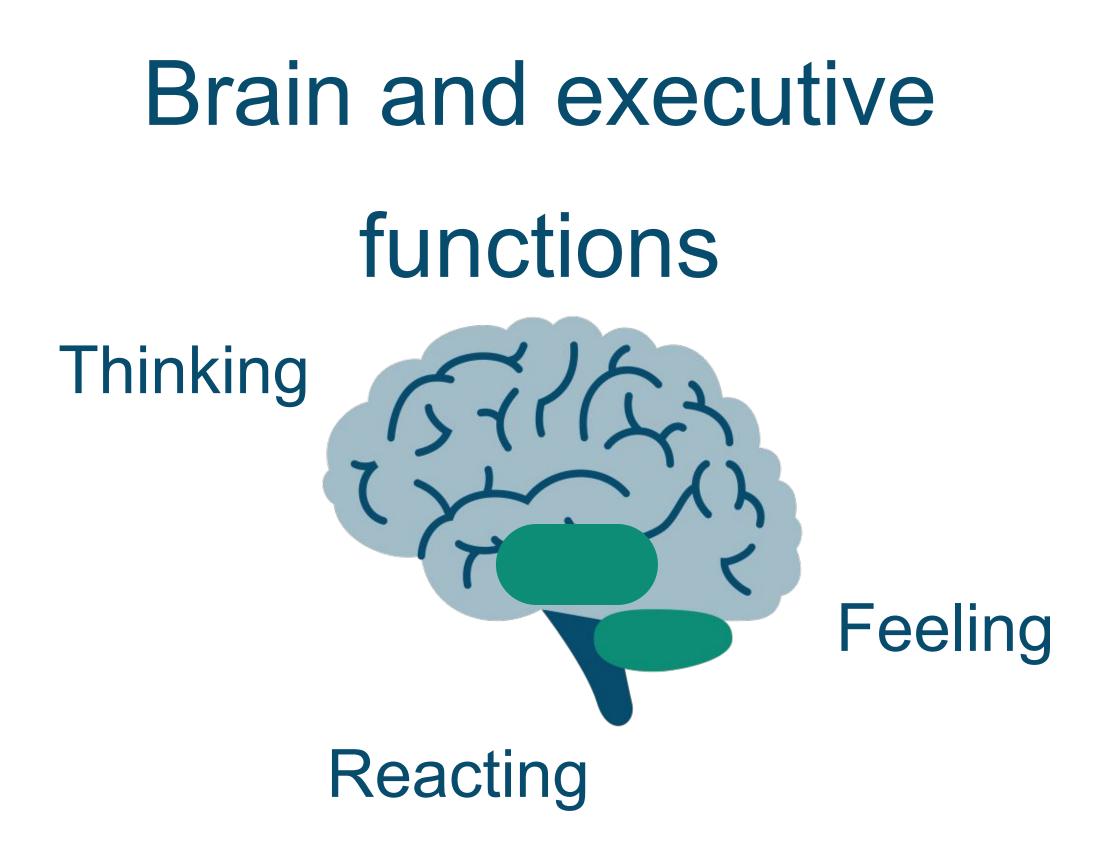

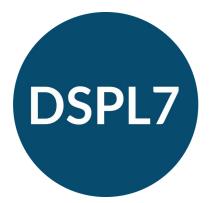

If we try to only engage the thinking part of the brain and ignore the other parts of the brain then we can experience difficulties

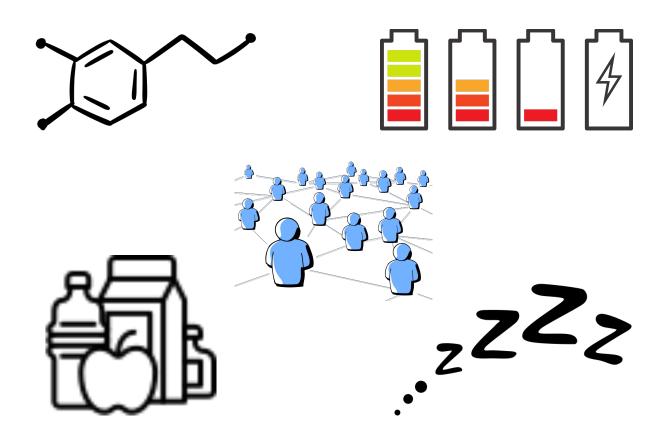

## Neuroplasticity

The brain's ability to adapt and grow. New connections are made, old ones are strengthened. Ones we no longer need are 'pruned'

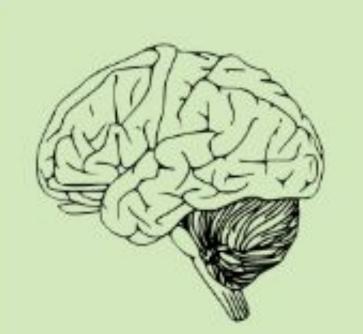

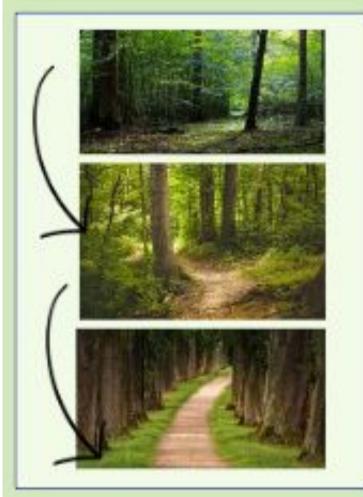

### The Rule of 60

To establish a strong connection between different neurons in the brain we need to do things at least 60 times!

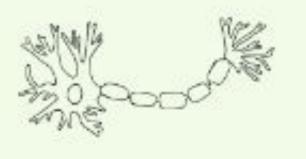

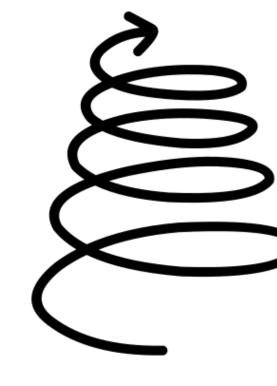

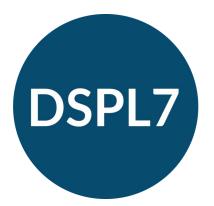

**Delivering Special Provision Locally** 

# Revision is about finding different ways to **practise** and **repeat**

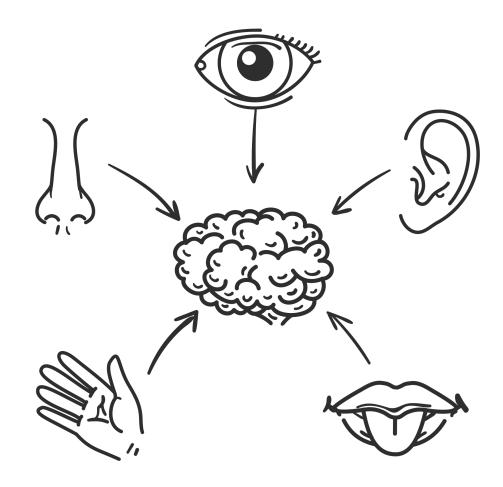

# NEUROPLASTICITY We can change our brains!

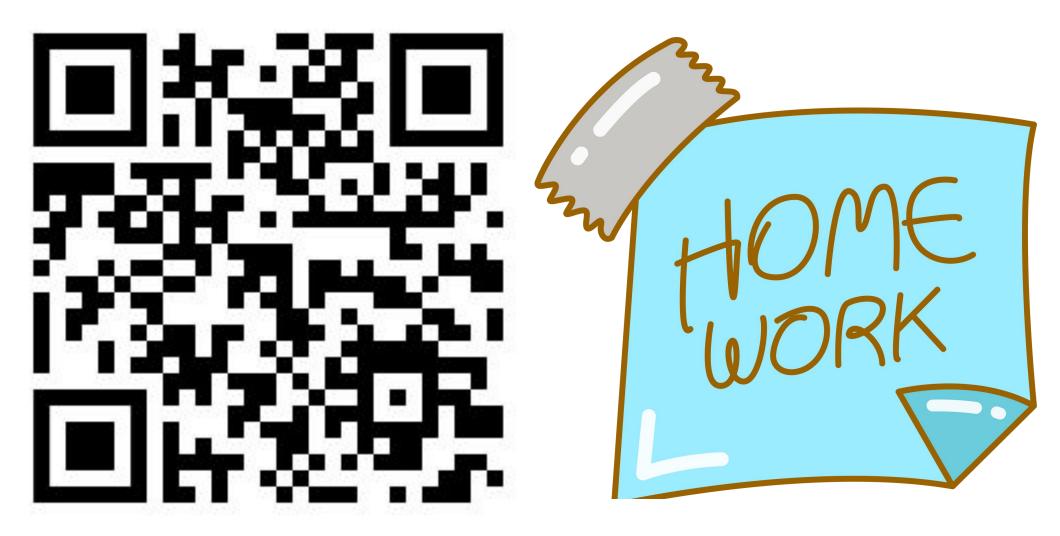

COMPLETE THE QUESTIONS ABOUT YOUR

CHILD

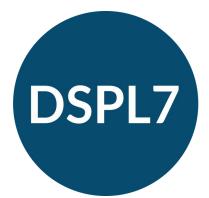

## Delivering Special Provision Locally

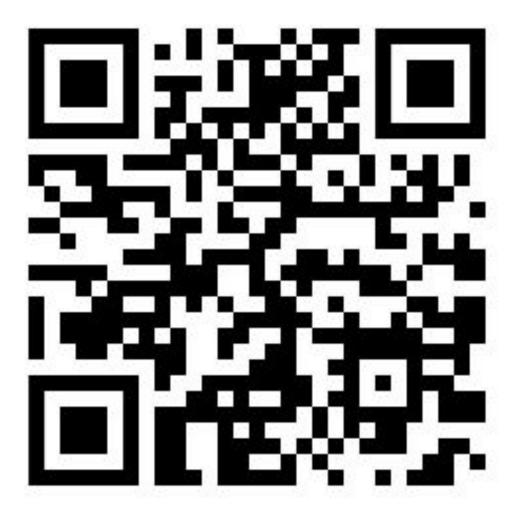

### COMPLETE THE QUESTIONS FOR YOURSELF

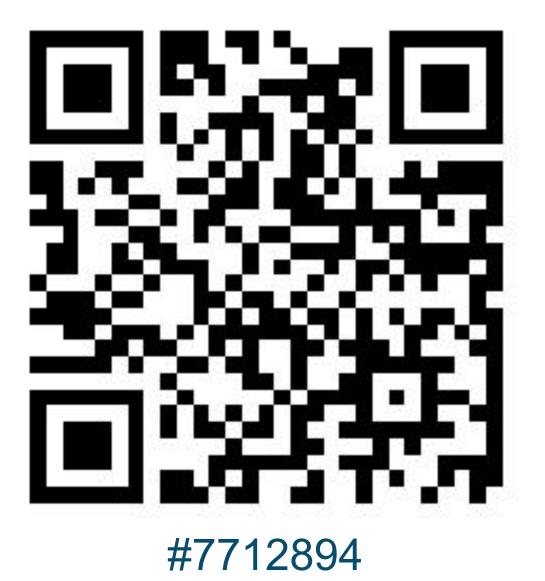

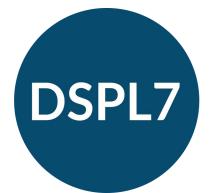

# Delivering Special Provision Locally

Link to Slido

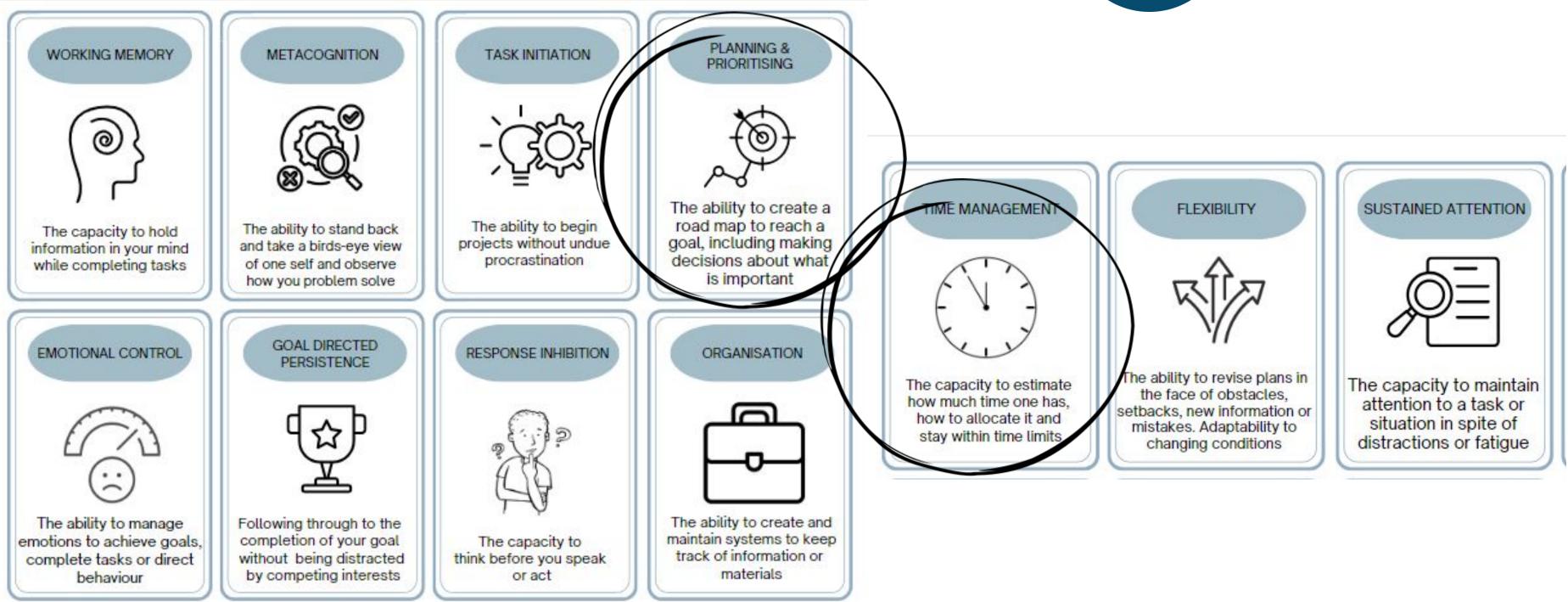

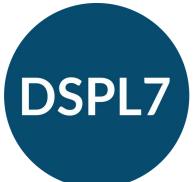

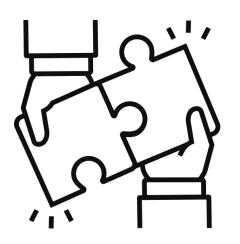

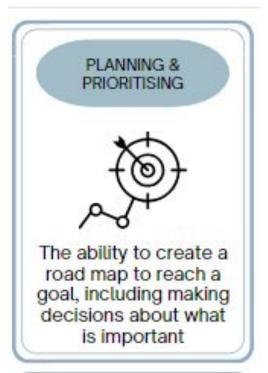

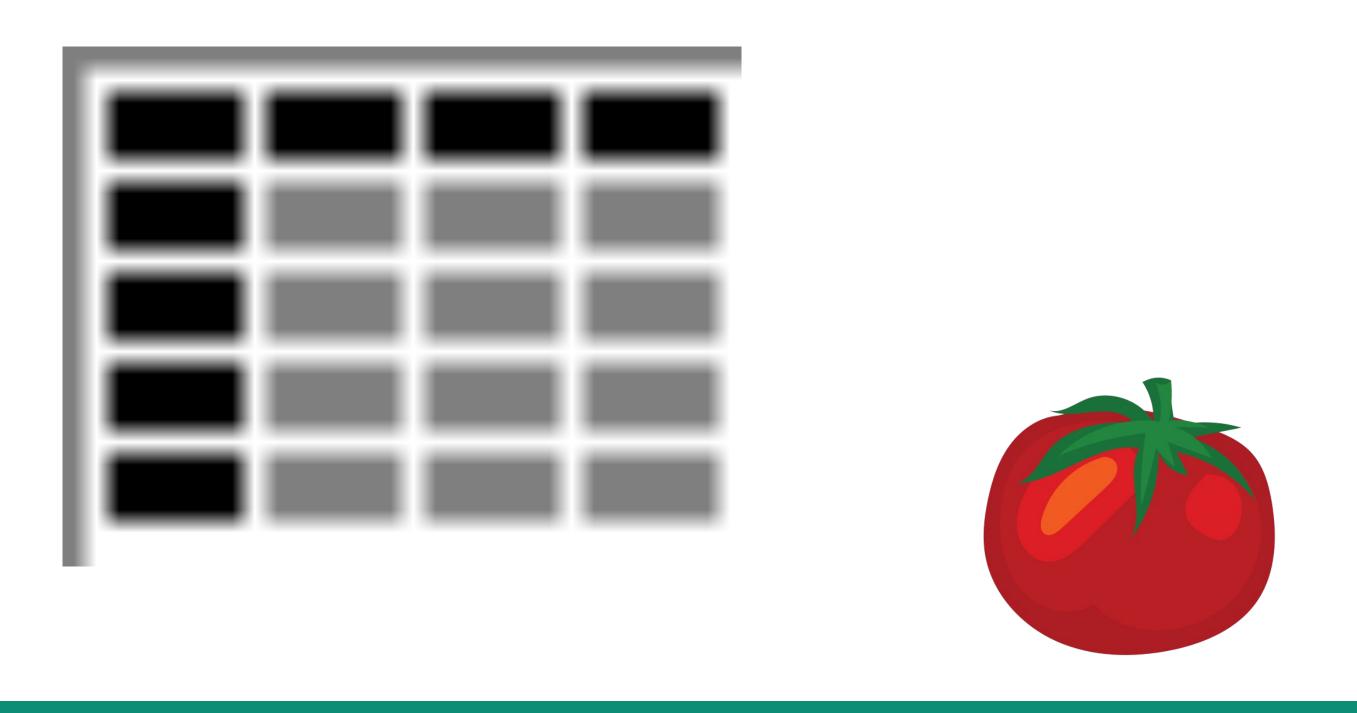

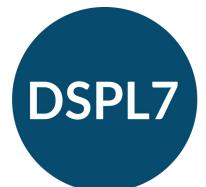

WOOP WISH OUTCOME OBSTACLES PLAN

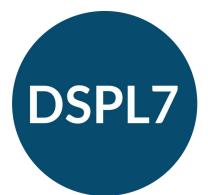

# Delivering Special Provision Locally

## Thinking

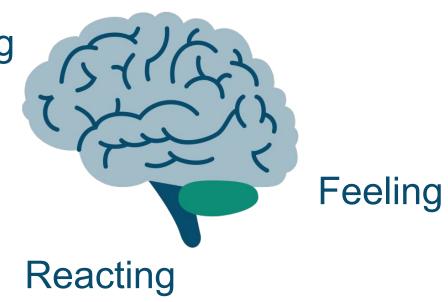

# WOOP

"I want to know how to revise" "I want to do well in my Year 10 exams"

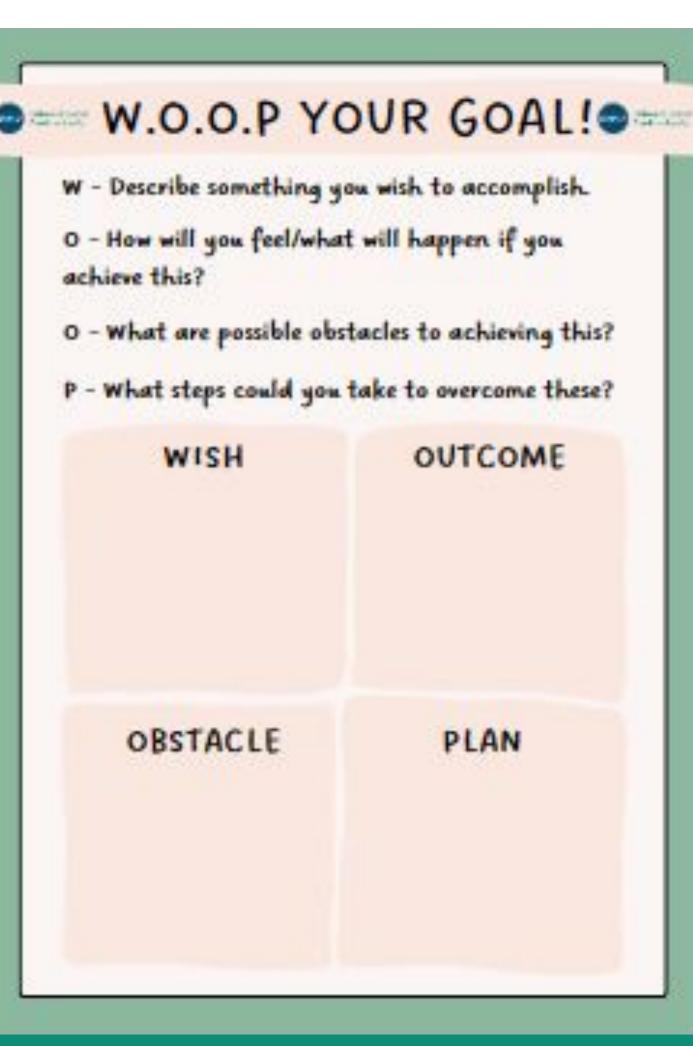

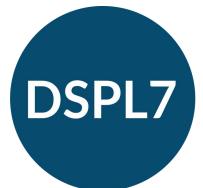

Delivering Special Provision Locally

# "I'll do well in my GCSEs, I'll be able to stay in 6th form"

## "Good"

WOO

"I want to know how to revise"

"I want to do well in my Year 10 exams"

"Distractions, motivation" "People, my cats, still getting homework, it's too bright in my room"

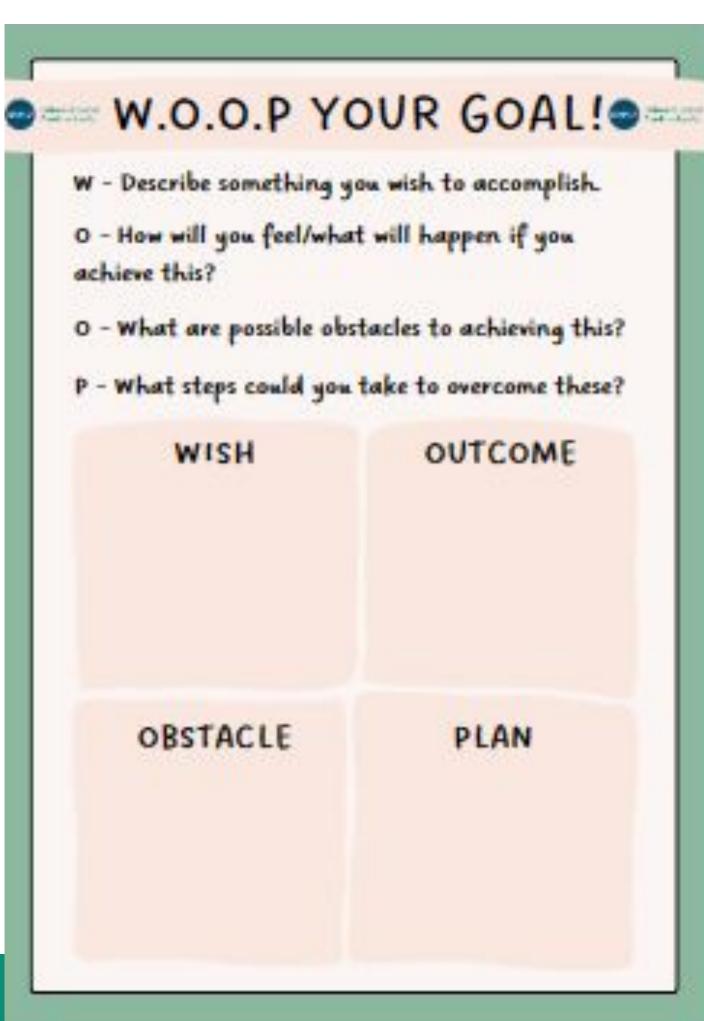

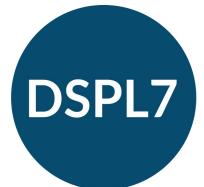

Delivering Special Provision Locally

# "I'll do well in my GCSEs, I'll be able to stay in 6th form"

"Good"

WOO

"I want to know how to revise"

"I want to do well in my Year 10 exams"

"Distractions, motivation" "People, my cats, still getting homework, it's too bright in my room"

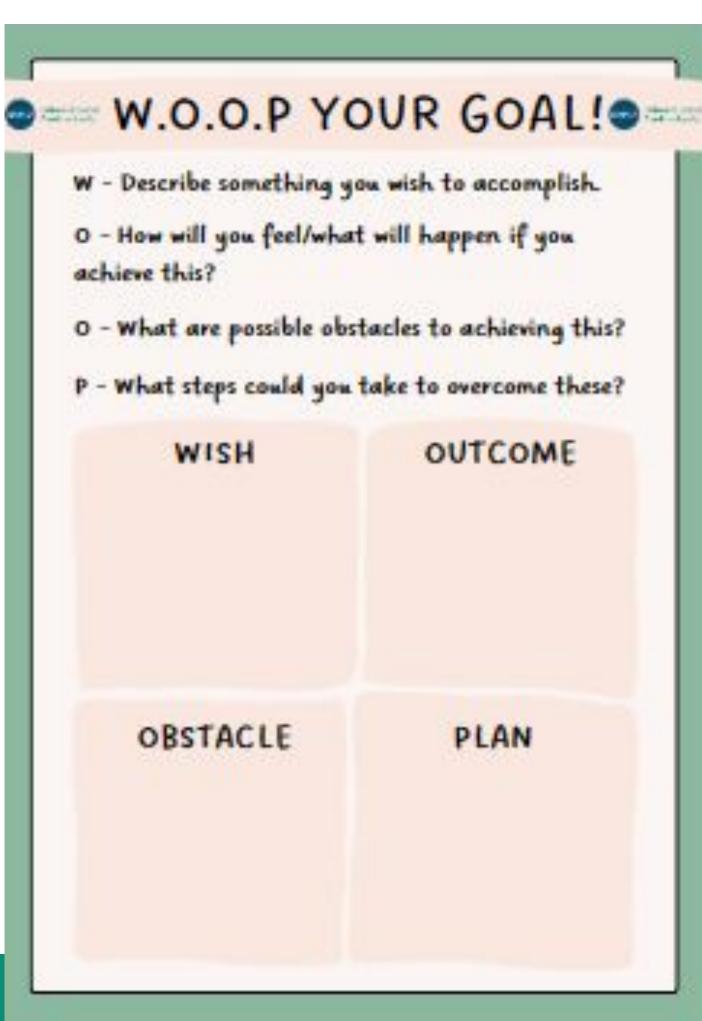

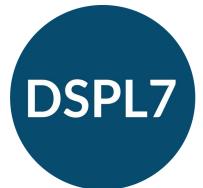

Delivering Special Provision Locally

# "I'll do well in my GCSEs, I'll be able to stay in 6th form"

"Good"

The plan is unique for everyone

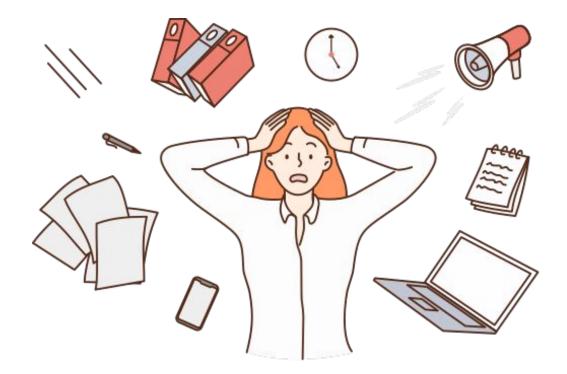

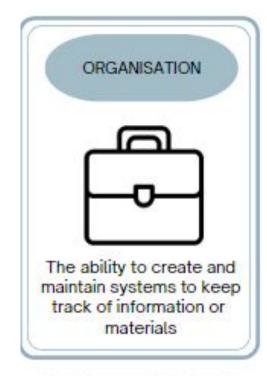

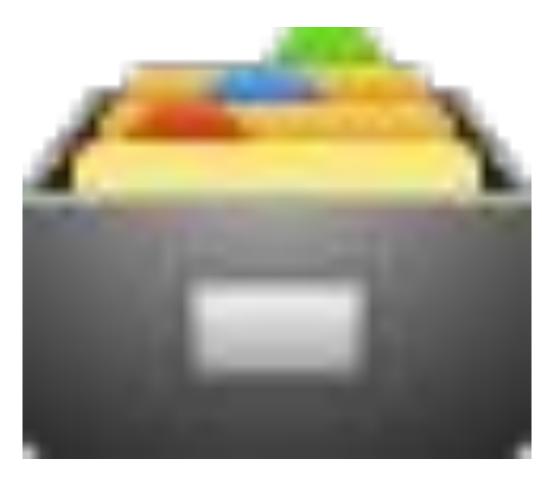

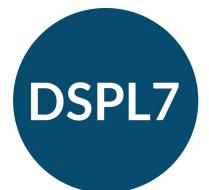

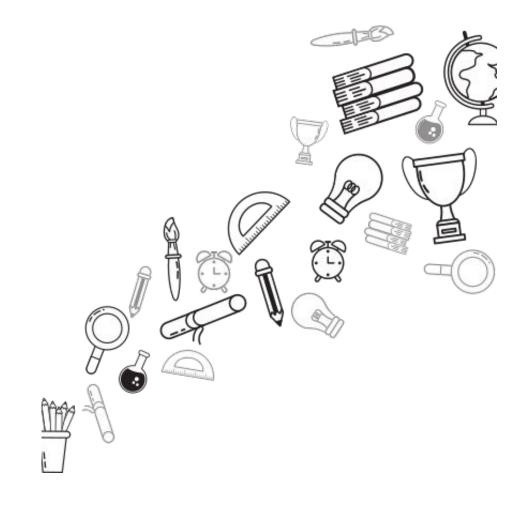

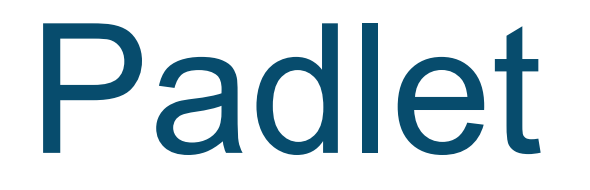

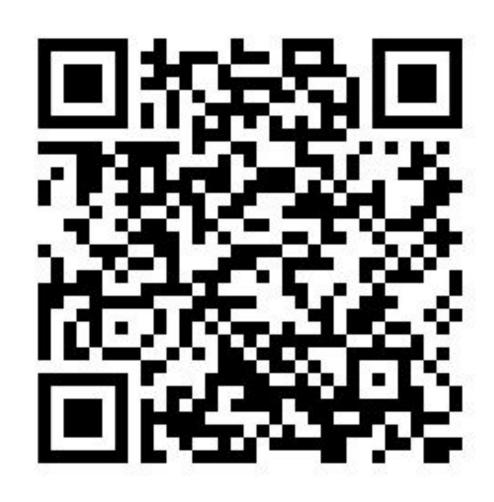

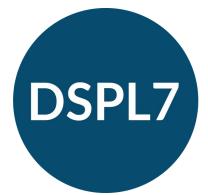

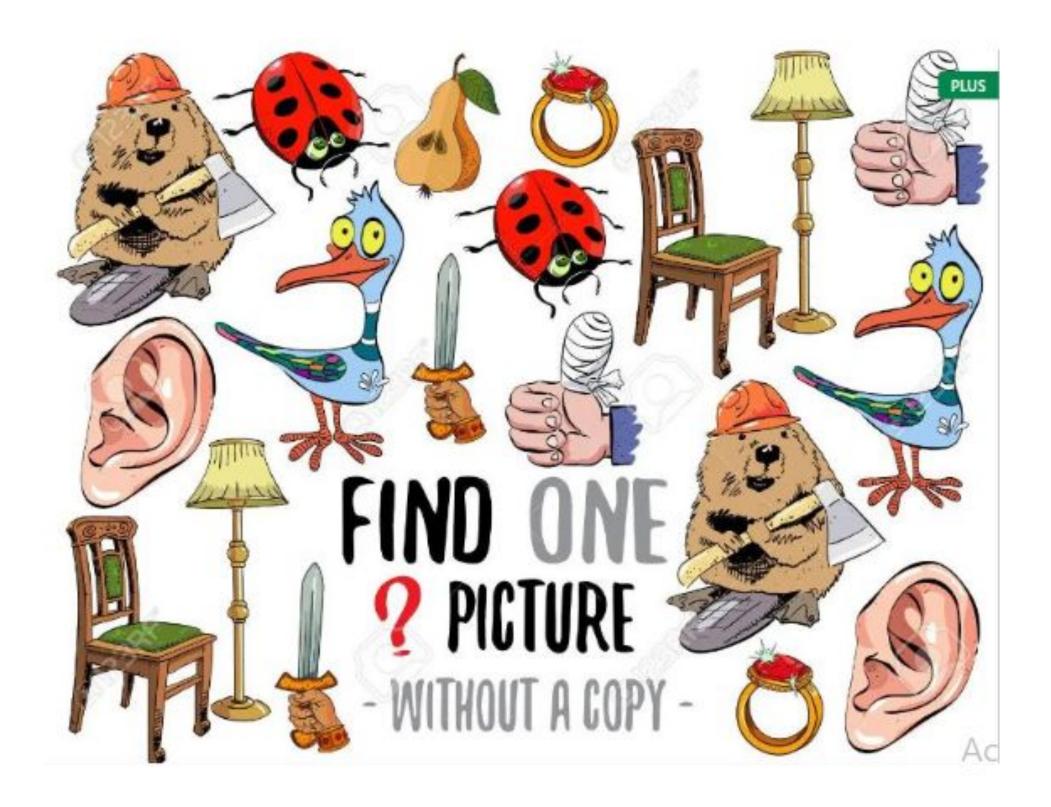

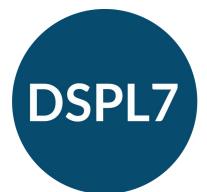

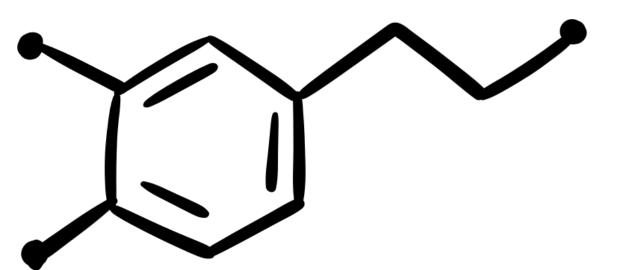

Immersive Reader - available in Microsoft programmes.

Microsoft Lens app - can use to take photo of printed material and then open in a microsoft tool. Can then use all the elements of immersive reader.

Seeing AI app - designed for blind people. Can use it to 'read' printed material. Will describe objects and diagrams.

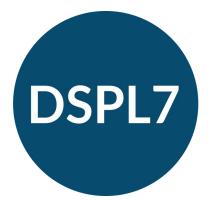

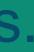

# New feature in Google chrome. Click on side bar and choose reading

mode

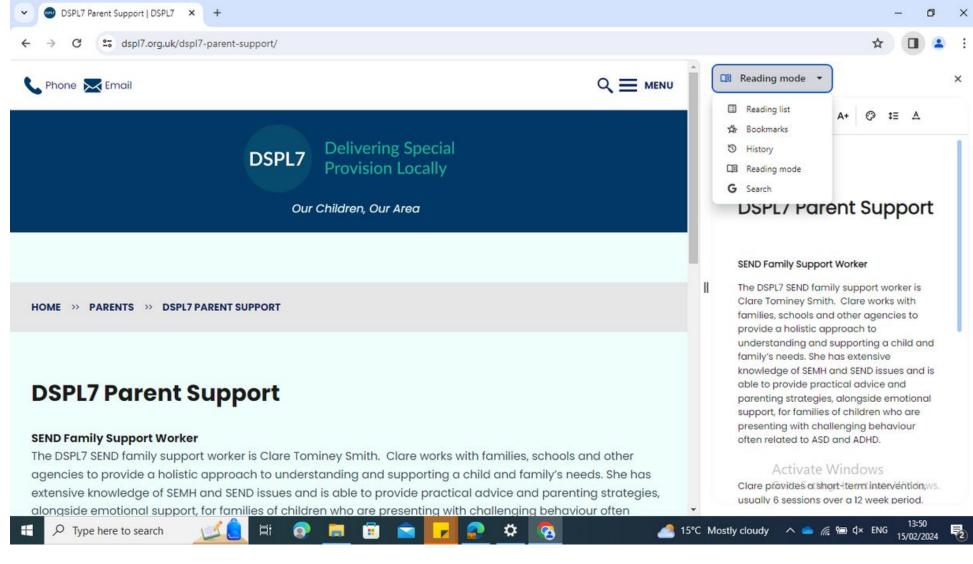

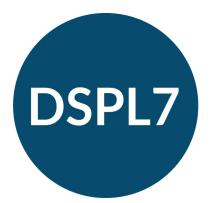

Read and write toolbar

Can also use to add a filter so that screen is easier to read

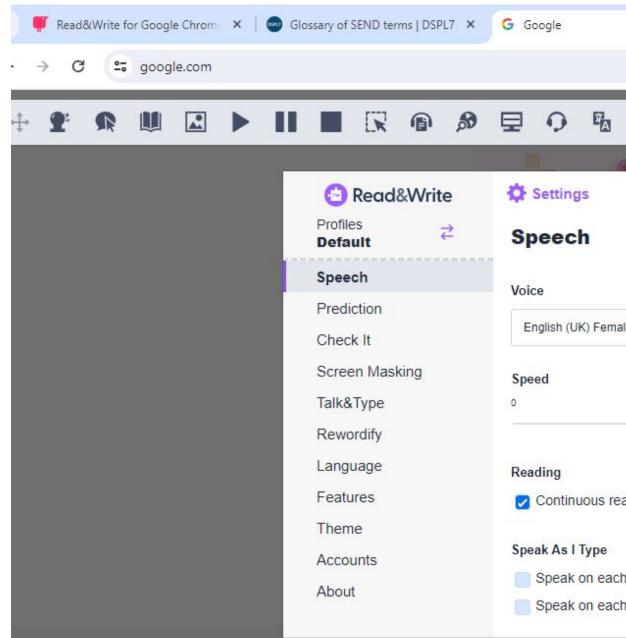

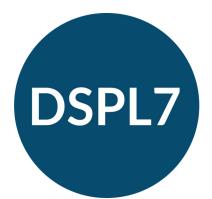

| 50 100 50                                                         |            | × | + |    |    |   |   |   |      |   |   |   | -      | - 1 |
|-------------------------------------------------------------------|------------|---|---|----|----|---|---|---|------|---|---|---|--------|-----|
| ale Serena<br>50 100<br>50 50<br>eading<br>th word<br>th sentence |            |   |   |    |    |   |   |   |      |   | ☆ | • | ו      |     |
| ale Serena                                                        | R          | R | R | R  | 8  | ø | ≣ | ₹ |      | ŵ |   | × | Images |     |
| ale Serena                                                        |            |   | - |    |    |   |   |   |      |   |   |   |        |     |
| sading<br>th word<br>th sentence                                  |            |   |   |    |    |   |   |   | ×    |   |   |   |        |     |
| sading<br>th word<br>th sentence                                  |            |   |   |    |    |   |   |   | - 11 |   |   |   |        |     |
| sading<br>th word<br>th sentence                                  |            |   |   |    |    |   |   |   | - 11 |   |   |   |        |     |
| eading<br>th word<br>th sentence                                  | ale Serena |   |   |    |    | ~ | ] |   | - 11 |   |   |   |        |     |
| eading<br>th word<br>th sentence                                  |            |   |   |    |    |   |   |   | - 11 |   |   |   |        |     |
| eading<br>ch word<br>ch sentence                                  | 50         |   |   | 10 | 0  |   |   |   | - 11 |   |   |   |        |     |
| ch word<br>ch sentence                                            | -0         |   |   |    | 50 |   |   |   | - 11 |   |   |   |        |     |
| ch word<br>ch sentence                                            |            |   |   |    |    |   |   |   | - 11 |   |   |   |        |     |
| ch word<br>ch sentence                                            | eading     |   |   |    |    |   |   |   |      |   |   |   |        |     |
| ch sentence                                                       |            |   |   |    |    |   |   |   | - 1  |   |   |   |        |     |
| ch sentence                                                       | h word     |   |   |    |    |   |   |   |      |   |   |   |        |     |
|                                                                   |            | e |   |    |    |   |   |   |      |   |   |   |        |     |
| A                                                                 |            |   |   |    |    |   |   |   | -    |   |   |   |        |     |

Voice typing in Google docs

Dictation in MS Word Dictation is live. Transcribe is for when you can upload audio.

Works best with a headset as otherwise it picks up background noise.

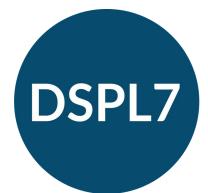

Generative AI

Simplify text

Summarise text

Create custom images to illustrate key points

Caution - usual online rules apply. Al can make mistakes

and don't share personal information.

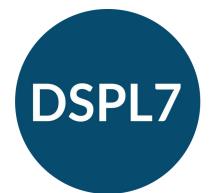

| 👴 goblin.tools | Magic ToDo | Formalizer | Judge | Estimator | Compiler | Chef |
|----------------|------------|------------|-------|-----------|----------|------|
|----------------|------------|------------|-------|-----------|----------|------|

# Magic ToDo

### Breaking things down so you don't

Add new item...

| Absorption of sunlight by chlorophyll                        |
|--------------------------------------------------------------|
| <br>Conversion of sunlight into chemical energy              |
| <br>Splitting of water molecules into hydrogen and oxygen    |
| <br>Release of oxygen as a byproduct                         |
| <br>Combining of hydrogen and carbon dioxide to form glucose |
| <br>Storage of glucose as energy source in plants            |

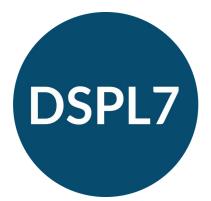

|   | • | C | About      |
|---|---|---|------------|
|   |   |   | Help ?     |
|   |   |   |            |
|   |   | • | <b>)</b> ) |
| Ŷ |   |   |            |
|   |   |   | •          |
|   |   | 2 | : :-       |
|   |   | 1 | : :-       |
|   |   | 2 | : :-       |
|   |   | 1 | : :-       |
|   |   |   | ?][;-]     |
|   |   |   |            |

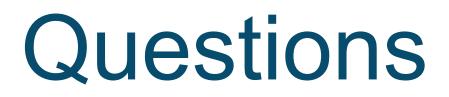

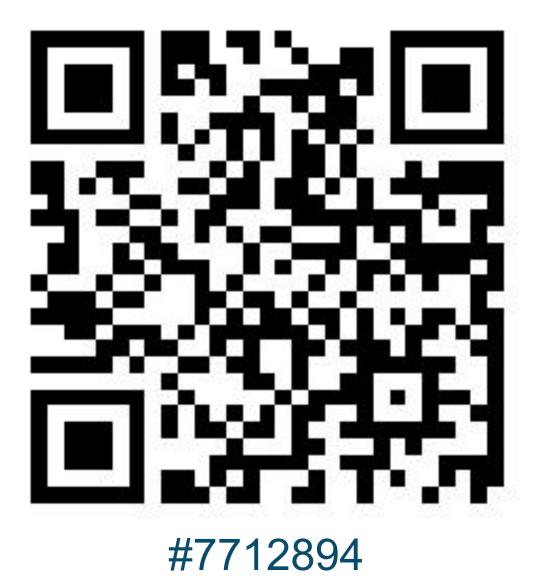

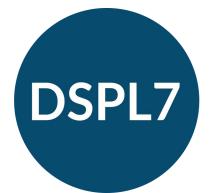

Link to Slido

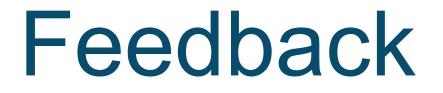

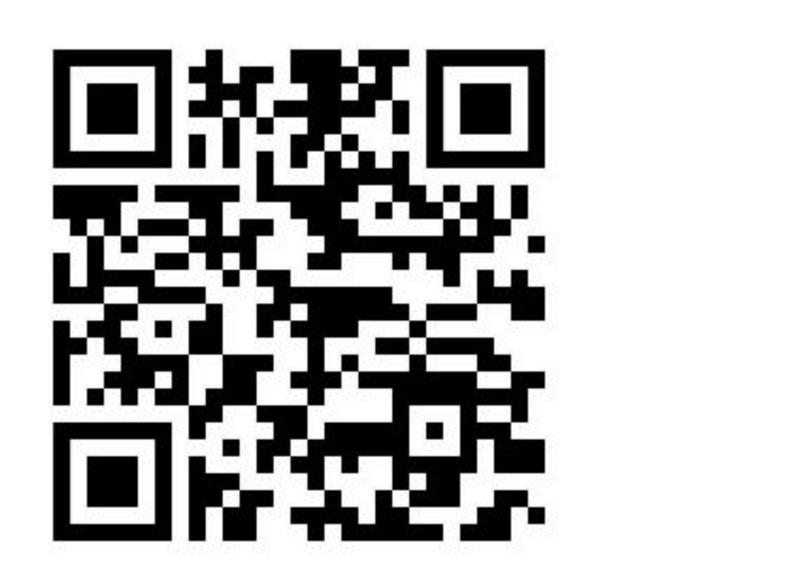

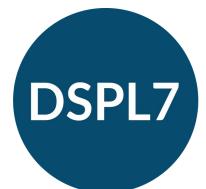

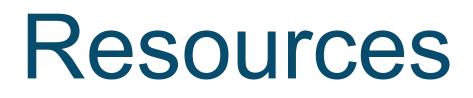

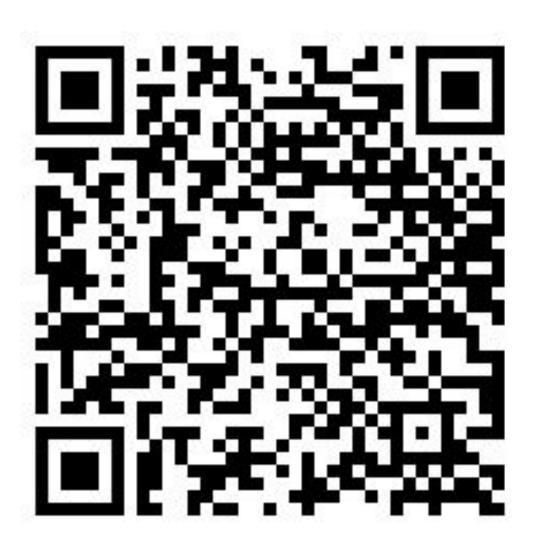

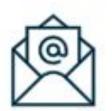

admin@dspl7.org.uk

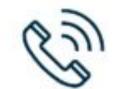

01727 519229

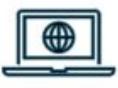

www.dspl7.org.uk

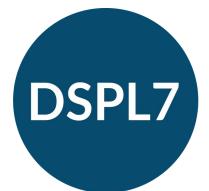

# Delivering Special Provision Locally

### Executive Function Skills in the Classroom

QUILFORD PRACTICAL INTERVENTION IN THE SCHOOLS SERI

Overcoming Barriers, Building Strategies

Laurie Faith, Carol-Anne Bush, and Peg Dawson Fereword by Adele Diamend

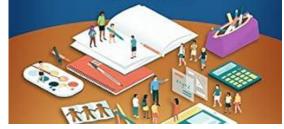

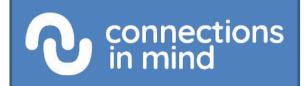

### With thanks to Faith et al. and Connections in Mind